## **Use the RiskVision Installers**

Use the following installers to deploy the RiskVision system.

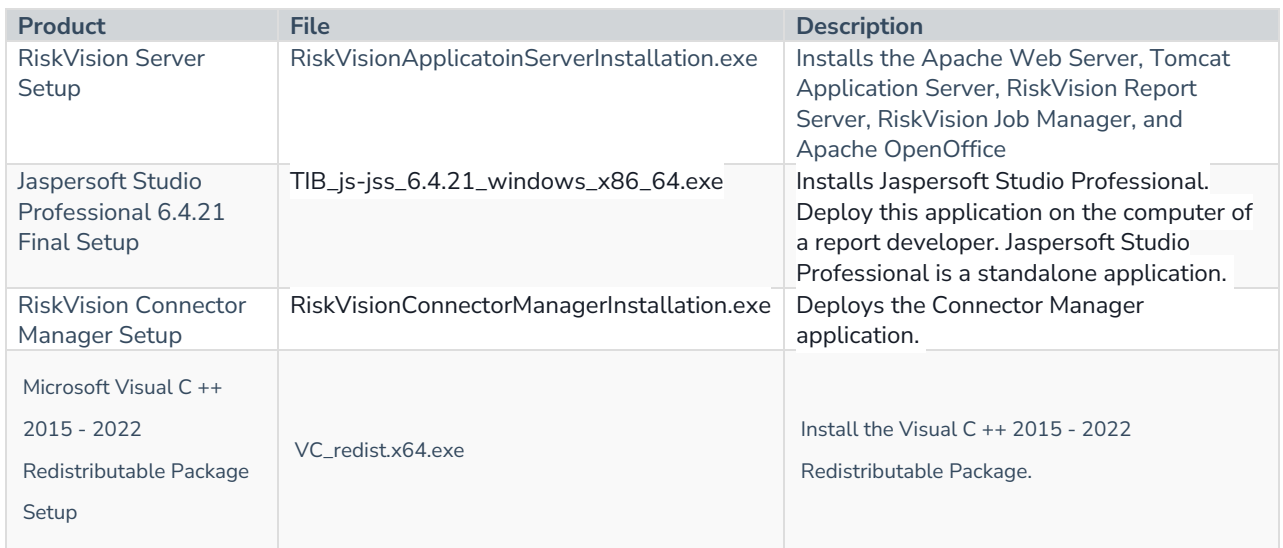